## **Exercise Sheet 0: Introduction to Python**

Larry González, Markus Krötzsch Knowledge Graphs, 2019-10-15, Winter Term 2019/2020

**Exercise 0.1.** Make sure that git<sup>1</sup> and git-lfs<sup>2</sup> are installed in your computer.

**Exercise 0.2.** Find a Python 3 interpreter and a suitable code editor for your platform and make sure they are installed on your computer.

**Exercise 0.3.** Write a (Python) program that takes as input a directed graph in the format given below, and prints out all vertices that have maximal out-degree. The input should be read from a file given as a command-line argument.

The file format is as follows:

The first line consists of a single integer n, the number of vertices of the graph. Each of the following lines consists of two integers  $s_i$  and  $t_i$ , specifying an edge from vertex  $s_i$  to vertex  $t_i$ , separated by a space. Vertices are numbered  $0, 1, \ldots, n-i$ .

As an example, the following input encodes a directed triangle:

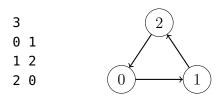

Data files are available on Github<sup>3</sup>.

**Exercise 0.4.** Modify your program to compute the vertices of minimal in-degree instead.

<sup>&</sup>lt;sup>1</sup>https://git-scm.com/

<sup>&</sup>lt;sup>2</sup>https://git-lfs.github.com/

<sup>3</sup>https://github.com/knowsys/Course-Knowledge-Graphs/tree/master/data/simple-graphs